- 1. Pedir los datos de 10 alumnos por teclado. Los datos son: número de expediente, nombre y apellidos. Almacenar los datos en un array de objetos. Después de haberlos almacenado en el array, ordenar los alumnos por número de expediente y almacenarlos en otro array. A continuación, almacenar los objetos del array ordenado en un fichero llamado alumnos.
- 2. Pedir por teclado un número de expediente. Buscar ese número de expediente en el fichero alumnos. Si está, mostrar por pantalla el nombre y los apellidos de ese alumno. Si no está, mostrar el mensaje "Alumno no encontrado".
- 3. Pedir datos sobre impresoras por teclado: número de serie (sólo dígitos), marca, modelo y tipo. Las impresoras pueden ser de dos tipos: tinta y láser. Almacenar la información en un ArrayList. Después preguntar al usuario si quiere almacenar esos objetos en un fichero. Si la respuesta es afirmativa, crear un fichero con esos datos llamado impresoras.
- 4. A partir del fichero impresoras anterior contabiliza cuántas impresoras son de tinta y cuántas son láser. Muestra estos dos valores por pantalla.
- 5. A partir del fichero impresoras anterior crea dos ficheros: uno con las impresoras láser y otro con las impresoras de tinta.
- 6. A partir del fichero impresoras anterior crea un fichero ordenado por número de serie.

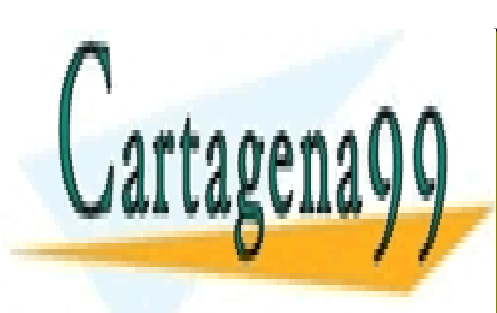

CLASES PARTICULARES, TUTORÍAS TÉCNICAS ONLINE LLAMA O ENVÍA WHATSAPP: 689 45 44 70

ONLINE PRIVATE LESSONS FOR SCIENCE STUDENTS CALL OR WHATSAPP:689 45 44 70

www.cartagena99.com no se hace responsable de la información contenida en el presente documento en virtud al Artículo 17.1 de la Ley de Servicios de la Sociedad de la Información y de Comercio Electrónico, de 11 de julio de 2002. Si la información contenida en el documento es ilícita o lesiona bienes o derechos de un tercero háganoslo saber y será retirada.

- - -